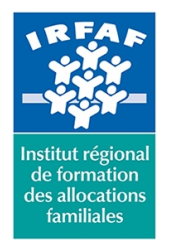

## **Institut Régional de Formation des Allocations Familiales**

67 avenue Jean Jaurès - 75019 PARIS CEDEX 19 - Tél. : 01 71 13 36 18 **Siret : 381 050 996 00127 – APE 8559 A – N° déclaration d'activité : 11 75 48596 75**

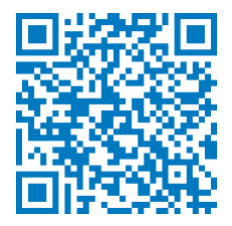

# **Excel : exploiter les statistiques**

# **Objectifs :**

- Utiliser Excel comme outil pour faciliter l'analyse statistique Intégrer ses tableaux résultants dans d'autres applications
- Intégrer ses tableaux résultants dans d'autres applications

## **Programme :**

#### **Construction de tableaux statistiques**

- o saisir les différentes variables en tableau sur
- une feuille ou un groupe de travail
- mettre en place des formules de calcul
- comprendre le principe des coordonnées relatives et absolues
- nommer des cellules, des colonnes, des plages de valeurs
- utiliser ces notions pour des calculs statistiques : médiane, quartile, décile...
- utiliser des fonctions : moyenne, écart type, coefficients de corrélation, coefficient de dispersion
- calculer les tendances
- o présenter ses résultats
- maîtriser la mise en page (ajuster, en-tête et pieds de page)
- imprimer : les options d'impression
- **Gestion des données à analyser**
	- o trier les données
	- o filtrer les données
	- corriger les données (format incorrect)
	- les fonctions texte
	- suppression des doublons
- **Illustration des données sous forme de graphiques**
	- o insérer un graphique en choisissant le type adapté
	- mises en forme et formatages personnalisés
	- ajouter / mettre à jour des données
	- modification des dispositions
	- ajouter ou supprimer des éléments
	- les options impactant sur la structure
- **Les graphiques appliqués aux statistiques** 
	- o illustrer par des histogrammes, bâtons, secteurs
	- illustrer les relations statistiques de plusieurs variables

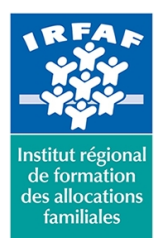

## **Institut Régional de Formation des Allocations Familiales**

67 avenue Jean Jaurès - 75019 PARIS CEDEX 19 - Tél. : 01 71 13 36 18

**Siret : 381 050 996 00127 – APE 8559 A – N° déclaration d'activité : 11 75 48596 75**

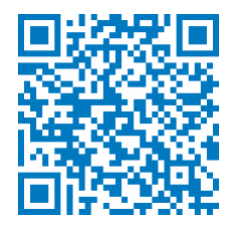

#### **Les données caractéristiques**

- ajouter l'illustration de la moyenne, de la médiane, des quartiles
- marquer les corrélations
- afficher un graphique « nuage de points » et afficher les différents types de régression
- illustrer une tendance

#### **Méthode pédagogique :**

- Apports théoriques et méthodologiques
- Etudes de cas
- Cas pratiques

## **Modalités d'évaluation et de validation :**

- **Evaluation de positionnement** : sous forme d'un questionnaire ou d'un tour de table avec le formateur pour valider les prérequis, pour évaluer les besoins individuels et pour déterminer le niveau de connaissances
- **Evaluation des acquis** : validation de la compréhension et de l'acquisition des connaissances sous forme de mises en situations, de réflexions collectives et d'utilisation d'outils de diagnostic
- **Evaluation à chaud :** à la fin de la formation, un bilan oral est effectué par le formateur et une évaluation écrite adressée aux stagiaires permettent d'apprécier la qualité de la prestation et de mesurer l'efficacité de l'action au regard des objectifs globaux
- **Evaluation à froid** : réalisée avec un outil interne Caf
- **Attestation de suivi** : Feuille de présence
- **Certificat de réalisation** mentionnant la nature, la durée de l'action est remis aux stagiaires à l'issue de la formation

## **Accessibilité :**

Nous mettons tout en œuvre afin d'offrir aux personnes en situation de handicap des conditions optimales d'accès et d'apprentissage. N'hésitez pas à contacter Naima Ouari référent handicap naima.ouari@caf92.caf.fr - 01 87 02 85 25 / 06 09 28 97 89 directement pour lui signaler vos besoins spécifiques.

#### **Public cible :**

Toute personne souhaitant effectuer des analyses statistiques dans Excel et l'exprimer sous forme graphique **Pré-requis :**

- Disposer d'une licence Microsoft Office 365 client lourd E3 avec la version du logiciel installée en application de bureau.
- Avoir suivi la formation Excel intermédiaire et/ou complété par une bonne technique de la conception de

**Tarif / Jour / stagiaire :** 150 € **Modalités animation :** Présentiel **Formateur :** Prestataire externe **Effectif :** 4 à 7 agents **Durée en jours :**

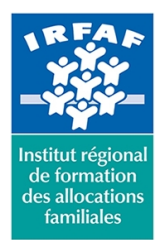

# **Institut Régional de Formation des Allocations Familiales**

67 avenue Jean Jaurès - 75019 PARIS CEDEX 19 - Tél. : 01 71 13 36 18 **Siret : 381 050 996 00127 – APE 8559 A – N° déclaration d'activité : 11 75 48596 75**

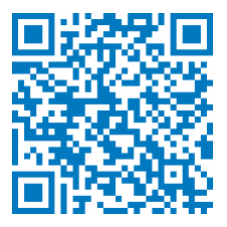

tableaux et des formules de calculs.

Connaître l'environnement Excel et le vocabulaire utilisé dans un tableur.

### **Programmation :**

Nous contacter Planification sur le site irfaf.fr

**Catégorie :** Microsoft 365 : Excel **Lieu :** Irfaf

**Durée en heures :**

14